# **York College Association**

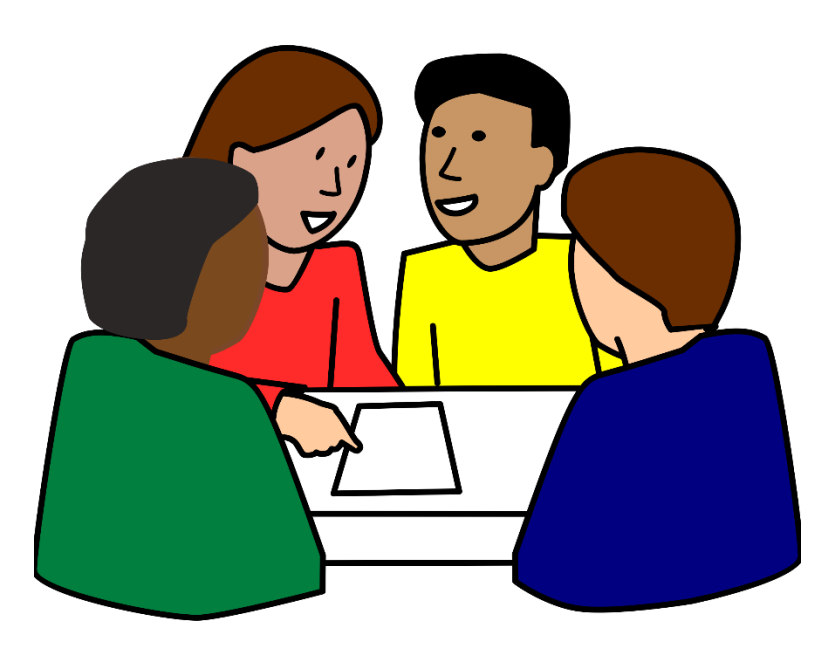

## **ACCOUNTABILITY FISCAL HANDBOOK**

http://www.cuny.edu/about/administration /offices/sa/advocacyreferral/fiscal\_accountability\_handbook.pdf

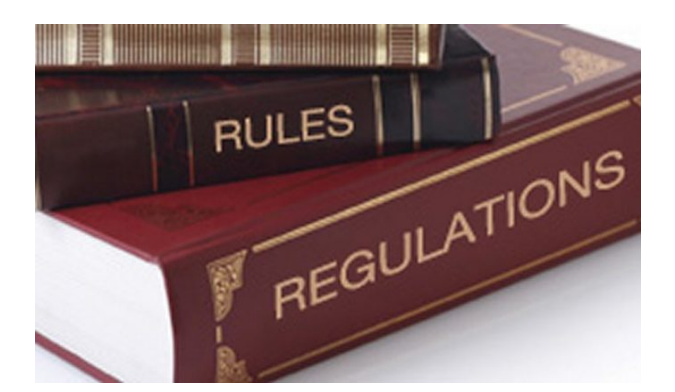

## What's New?

# **CUNYfirst**

**Fully Integrated Resources & Services Tool** 

## Implications of CUNY1st?

- All budgets and modifications are uploaded
- $\triangleright$  Requisitions are online
- Payees must be added to vendor file
- • Receipts are uploaded once goods and services are delivered
- > All transactions can be monitored through the process
- $\triangleright$  CUNY1st is role driven, additional time needed

# **Budget**

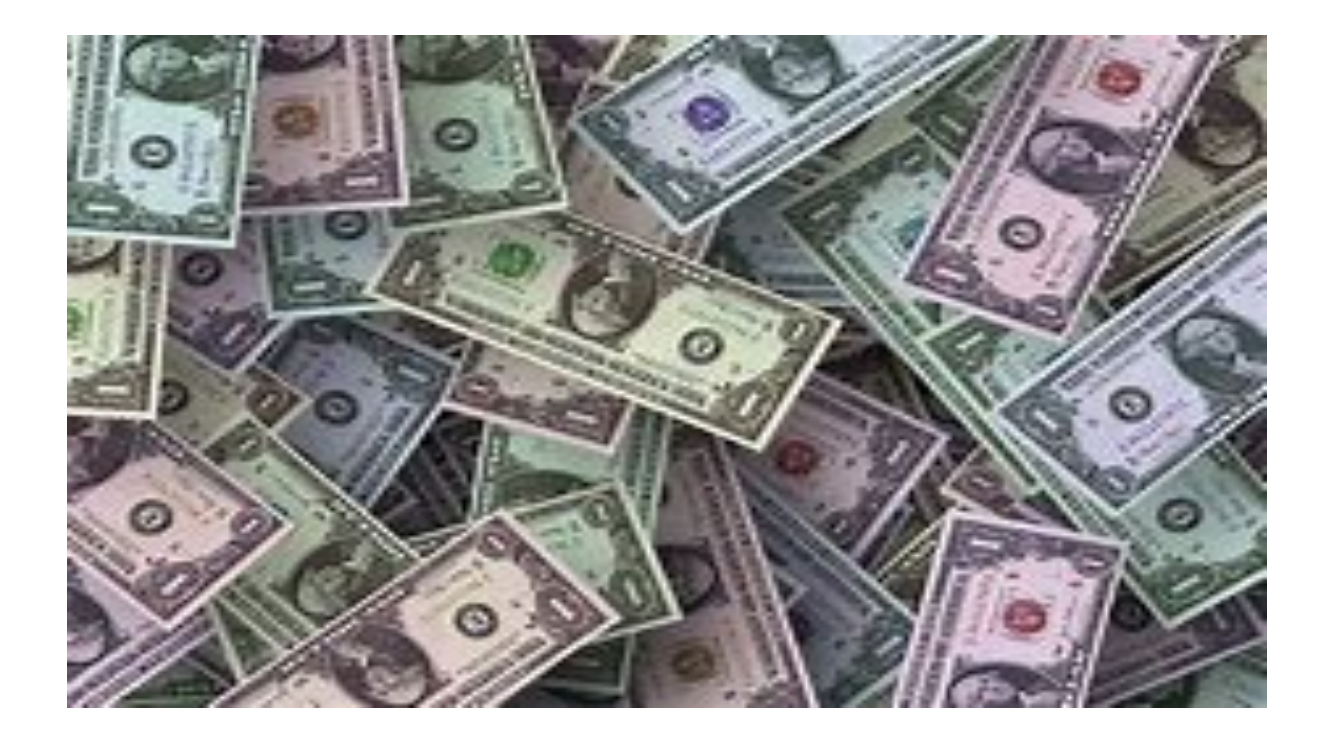

### **What is funded by Student Activities?**

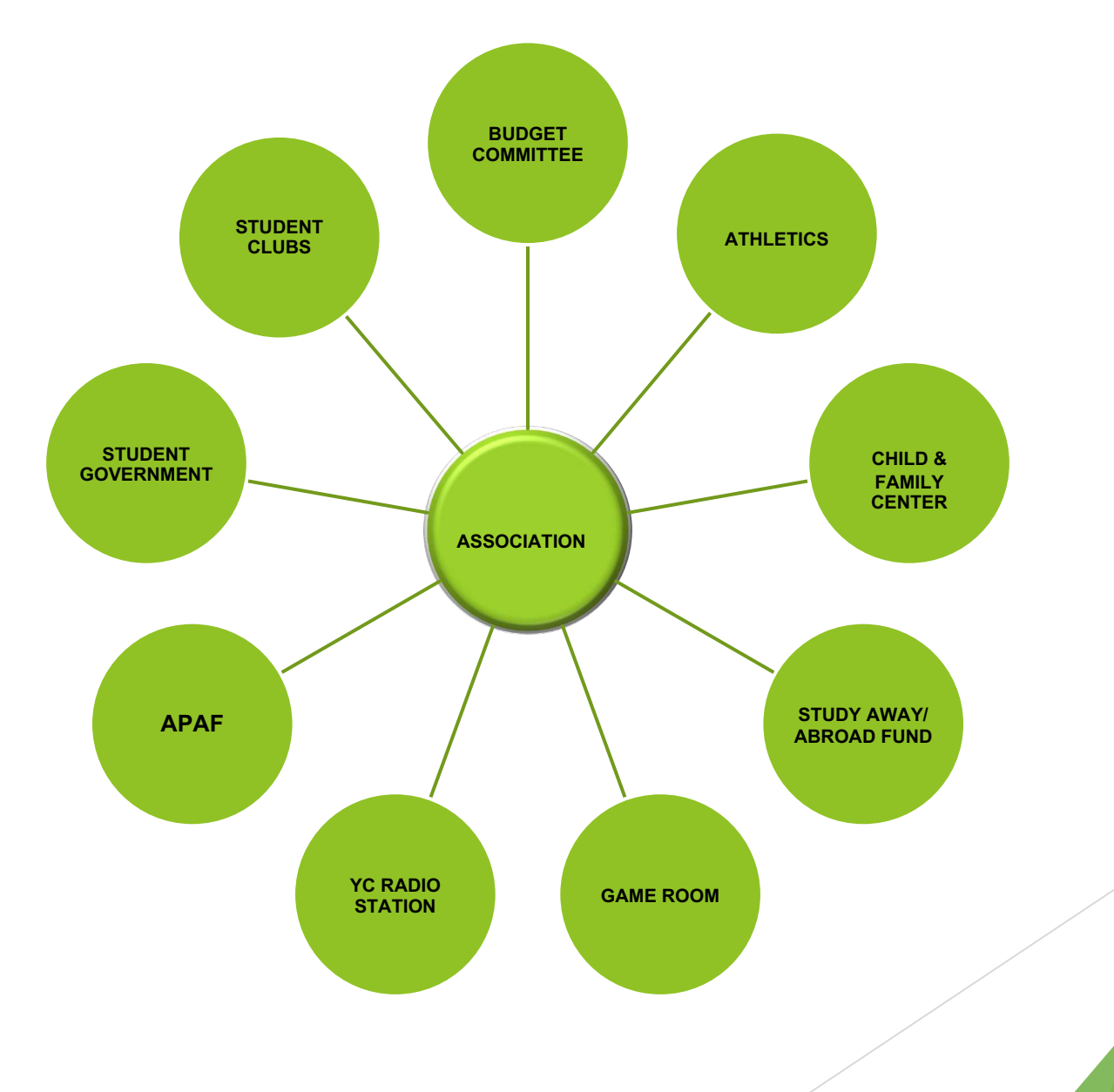

## Budget Allocations

- Each referendum must submit a line item budget for review and approval by the Association Board prior to expenditure.
- Any supply & miscellaneous items must be specified.
- • Once approved, the budget will be uploaded to CUNY1st.

## **Requisitions**

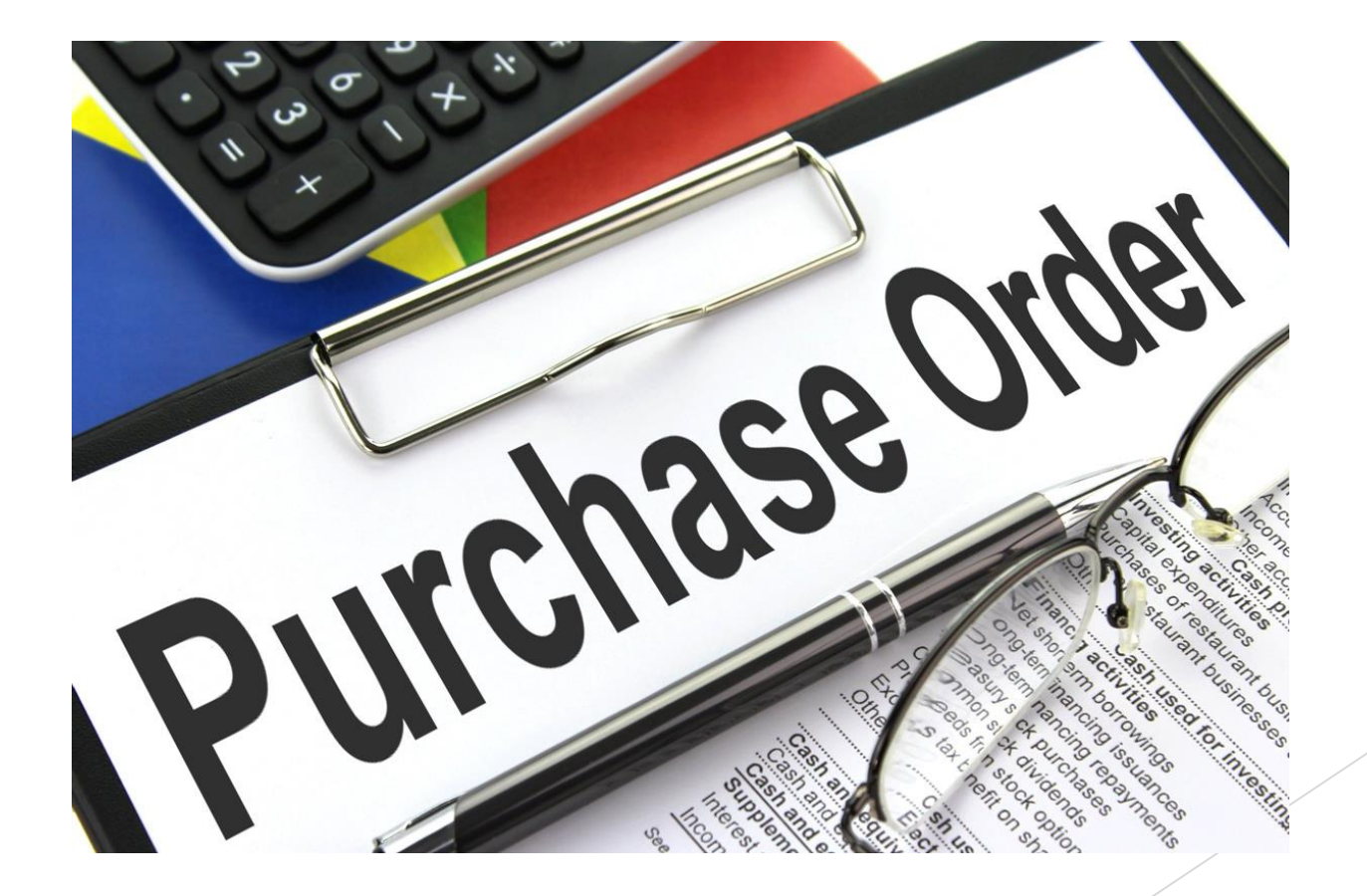

### eProcurement

- **Requests can only be entered by individuals with** Creator/Requester role
- Vendor can be suggested but not necessary to submit request
- Event flyer, quotes and/or justification should be attached
- Once submitted, requests must be electronically accepted by Approvers
- After request is approved, it goes through Budget Check

 NOTE: If a requisition fails budget check, Purchasing will not receive this request

An example of requisition approval flow can be seen on the next slide

### **Confirmation**

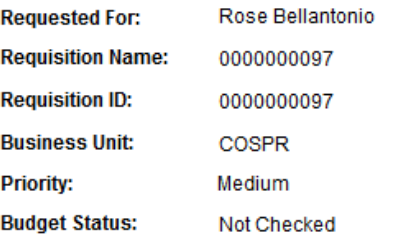

#### **Supervisor Approval**

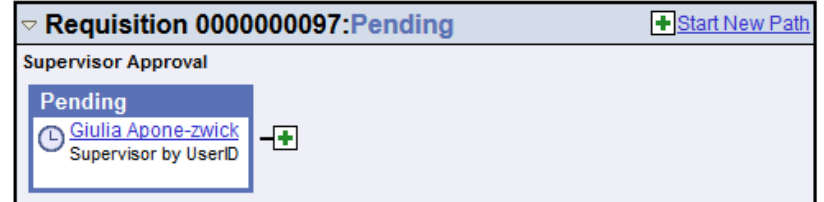

**Number of Lines:** 

**Total Amount:** 

 $\overline{2}$ 

2,610.00 USD

#### **Dept/Category Approvals**

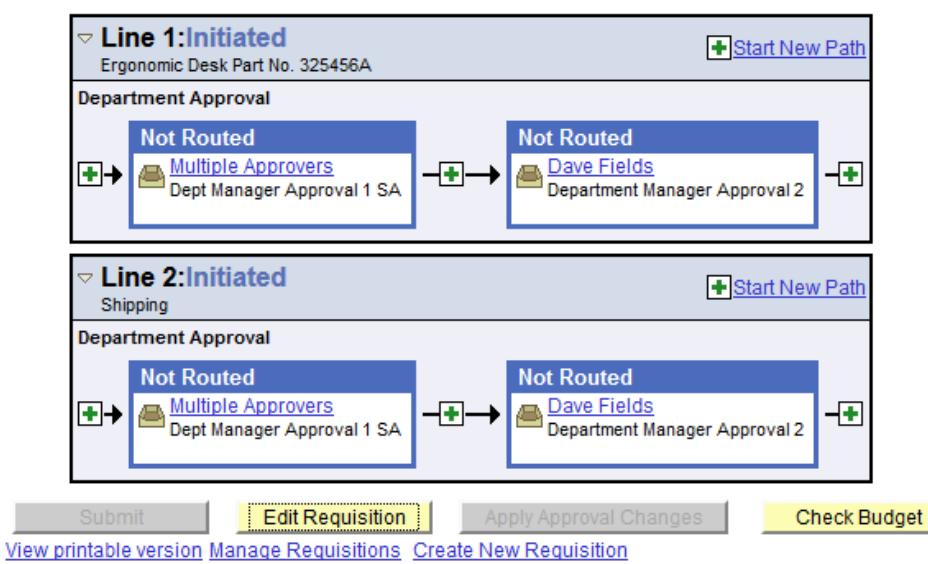

## **Manage Requisitions**

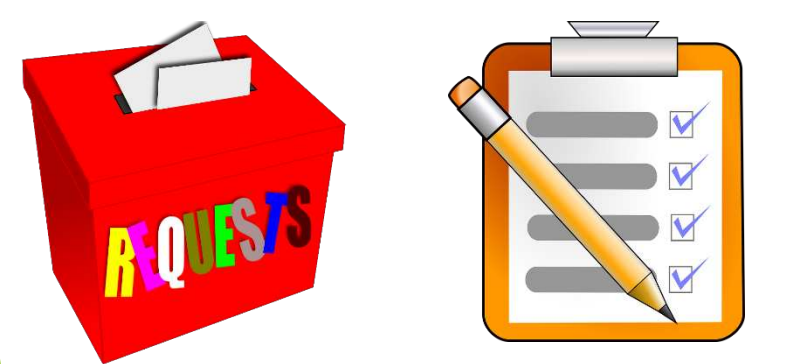

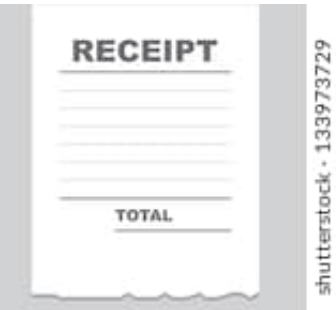

## **From Request to Payment:**

- Using manage requisitions, Creators and Requestors can track requisitions through every step
- $\blacktriangleright$  If a requisition is in Error, the chartfield should be compared to the organization's budget
- Once a requisition is approved and passes budget check, allow at least 10-15 business days for a fully executed purchase order to be generated
- Payment can be made once goods and services have been received.

 **All goods and services are obtained through the Purchasing department** 

 **Any one not adhering to the guidelines, and purchases goods or services without obtaining number can be held personally liable an Association assigned Purchase Order** 

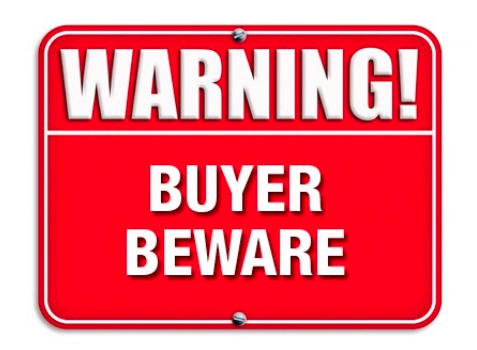

## **Receipts**

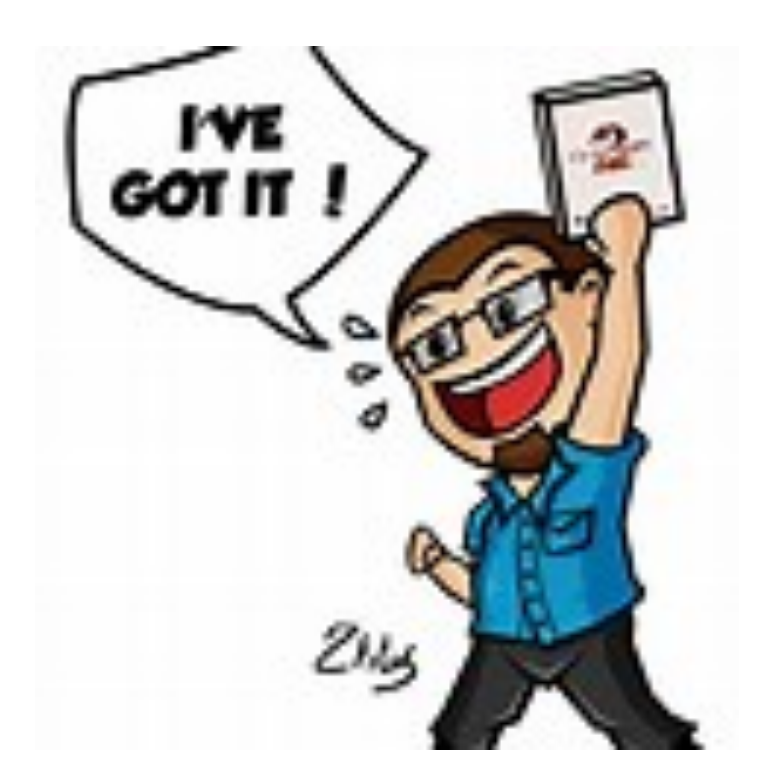

# **Online Receipts**

- Once goods and/or services are received, receipt must be created in CUNY1st in order to process payment
- **Creator/Requestor is responsible for creating receipt**
- • If partial order fulfilled, receipt should be created for only amount received
- When receipt is saved, it will be assigned an identifying number
- Packing slips and/or invoices must be signed and attached